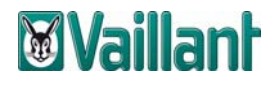

# **Allgemeine Lizenzbedingungen der Vaillant Deutschland GmbH & Co. KG für die Überlassung von Vaillant Freeware** Stand: Juli 2009

### **1. Anwendungsbereich**

- 1.1 Diese Allgemeinen Lizenzbedingungen (nachfolgend "ALB" genannt) finden Anwendung auf die kostenlose Überlassung von<br>Vaillant Computerprogrammen (nachfolgend "Freeware" Vaillant Computerprogrammen<br>genannt). Entgegenstehenden genannt). Entgegenstehenden Geschäftsbedingungen des Kunden wird hiermit ausdrücklich widersprochen. Abweichungen von diesen ALB sind nur wirksam, wenn sie von uns schriftlich bestätigt werden.
- 1.2 Diese ALB können für bestimmte Freeware durch weitere Bedingungen modifiziert oder ergänzt werden.

### **2. Rechte von Vaillant**

 Alle Rechte an der Freeware sowie an sämtlichen autorisierten Kopien – insbesondere das Urheberrecht, die Rechte an Erfindungen sowie technische Schutzrechte – stehen im Verhältnis zum Kunden ausschließlich uns zu. Der Kunde hat an der Freeware nur die in Ziffern 3. bis 5. genannten nicht ausschließlichen Befugnisse.

### **3. Nutzungsrecht, Dekompilierung**

- 3.1 Der Kunde erhält an der Freeware ein einfaches (nicht ausschließliches) Recht zur Nutzung der Freeware. Das Nutzungsrecht ist auf den von Vaillant vorgegebenen Zeitraum begrenzt, in Ermangelung einer solchen Vorgabe ist das Nutzungsrecht unbefristet.
- 3.2 Das Ändern, Anpassen, Übersetzen oder Erstellen von Bearbeitungen der Freeware ist dem Kunden nicht gestattet. Der Kunde darf die Freeware nicht zurückentwickeln, dekompilieren bzw. disassemblieren oder auf andere Weise versuchen, den Quellcode der Freeware zu ermitteln, ausgenommen in dem Maße, in dem der Kunde gemäß geltendem Recht eine Rückentwicklung oder Dekompilierung vornehmen darf.
- 3.4 Soweit wir an der Freeware nur ein abgeleitetes Nutzungsrecht besitzen, gelten zusätzlich und vorrangig vor den Bestimmungen dieser Ziffer 3. die zwischen uns und unserem Lizenzgeber vereinbarten Nutzungsbedingungen. Falls und soweit dem Kunden Open Source Software überlassen wird, gelten zusätzlich und vorrangig vor den Bestimmungen dieser Ziffer 3. die Nutzungsbedingungen, denen die Open Source Software unterliegt. Bei Verletzung dieser Nutzungsbedingungen durch den Kunden ist neben uns auch unser Lizenzgeber berechtigt, die daraus entstehenden Ansprüche und Rechte im eigenen Namen geltend zu machen.
- 3.3 Jede Nutzung der Freeware, die über die Regelungen in diesen ALB hinausgeht, bedarf unserer schriftlichen Zustimmung.

### **4. Vervielfältigungen**

- 4.1 Der Kunde darf die Freeware vervielfältigen, soweit die jeweilige Vervielfältigung für die Benutzung der Freeware notwendig ist. Zu den notwendigen Vervielfältigungen zählen insbesondere die Installation der Freeware vom Originaldatenträger auf den Massenspeicher der eingesetzten Hardware sowie das Laden der Freeware in den Arbeitsspeicher.
- 4.2 Darüber hinaus kann der Kunde eine Vervielfältigung zu Sicherungszwecken vornehmen. Es darf jedoch jeweils nur eine einzige Sicherungskopie angefertigt und aufbewahrt werden. Diese Sicherungskopie ist als solche der überlassenen<br>Freeware zu kennzeichnen und mit dem der zu kennzeichnen und mit dem der Programmdokumentation beiliegenden Herstelleraufkleber zu versehen
- 4.3 Weitere Vervielfältigungen, zu denen auch die Ausgabe des Programmcodes auf einen Drucker sowie das Fotokopieren des ganzen Handbuchs oder wesentlicher Teile davon zählen, darf der Anwender nicht anfertigen.

# **5. Weitergabe**

 Mit Ausnahme der nach diesen ALB ausdrücklich erlaubten Fälle darf der Kunde die Rechte an der Freeware nicht vermieten, verleihen, unterlizenzieren, abtreten oder übertragen oder das Kopieren der Freeware weder in Teilen noch als Ganzes auf den Computer eines anderen Benutzers genehmigen. Der Kunde darf jedoch alle seine Rechte zur Verwendung der Freeware auf eine andere natürliche oder juristische Person unter der Voraussetzung übertragen, dass: (a) der Kunde (i) die vorliegenden ALB und (ii) die Freeware und sonstige Software oder Hardware, die mit der Software gebündelt oder auf dieser vorinstalliert ist, einschließlich aller Kopien, Updates und früherer Versionen an diese natürliche oder juristische Person übertragen, (b) der Kunde keine Kopien, einschließlich Sicherungskopien und sonstiger Kopien, die auf einem Computer gespeichert sind, zurückbehält und (c) der Empfänger die Bestimmungen dieser ALB sowie sonstige Bestimmungen akzeptiert, nach denen der Kunde eine gültige Softwarelizenz erworben hat.

## **6. Mängel, Haftung**

- 6.1 Die Freeware wurde mit größter Sorgfalt erstellt. Eine Haftung für Sach- und Rechtsmängel der Freeware, insbesondere für deren Richtigkeit, Fehlerfreiheit, Freiheit von Schutz- und Urheberrechten Dritter, Vollständigkeit und/oder Verwendbarkeit ist - außer bei Vorsatz oder Arglist – ausgeschlossen.
- 6.2 Im übrigen ist jegliche Haftung von Vaillant ausgeschlossen, soweit nicht z.B. nach dem Produkthaftungsgesetz, wegen Vorsatzes, grober Fahrlässigkeit, wegen Verletzung des Lebens, des Körpers oder Gesundheit, wegen der Übernahme einer Beschaffenheitsgarantie, wegen arglistigen Verschweigens eines Mangels zwingend gehaftet wird.

### **7. Geheimhaltung und Datenschutz**

- 7.1 Die Vertragspartner verpflichten sich, alle im Rahmen der Zusammenarbeit erlangten Kenntnisse von vertraulichen Informationen und Betriebsgeheimnissen des jeweils anderen Vertragspartners zeitlich unbegrenzt vertraulich zu behandeln und nur im Rahmen der Auftragserfüllung zu verwenden. Zu unseren Betriebsgeheimnissen gehört auch die Freeware.
- 7.2 Der Kunde hat bei der Nutzung der Freeware die Regeln des Datenschutzrechts beachten. Im Falle der Zuwiderhandlung gegen die vorstehenden Verpflichtungen stellt uns der Kunde von jeglichen Ansprüchen, auch öffentlich-rechtlicher Natur, frei.

#### **8. Schlussbestimmungen**

- 8.1 Gerichtsstand ist nach unserer Wahl das für unseren Sitz oder das für den Sitz des Kunden zuständige Gericht, sofern der Kunde Kaufmann, eine juristische Person des öffentlichen Rechtes oder des öffentlich-rechtlichen Sondervermögens ist.
- 8.2 Sollten einzelne Bestimmungen dieser ALB oder sonstiger Vereinbarungen mit dem Kunden ganz oder teilweise unwirksam sein oder werden, so wird hierdurch die Gültigkeit der übrigen Bestimmungen nicht berührt. Die ganz oder teilweise unwirksame Regelung soll durch eine Regelung ersetzt werden, deren wirtschaftlicher Erfolg dem der unwirksamen möglichst nahe kommt.